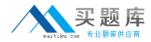

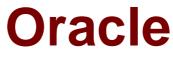

# Exam 1z0-413

# Oracle FLEXCUBE Universal Banking 12 Technical Implementation Essentials

Version: 7.0

[Total Questions: 83]

http://www.maitiku.com QQ:860424807

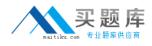

# **Question No:1**

The system derives the details of each XML request by referring to GWTM\_FCJ\_FUNCTIONS. Based on which set of parameters is any subsequent processing of the request performed'? (Choose the best answer.)

- A. Function ID + Operation
- **B.** Service Name + Operation
- **C.** Service Name + Action
- **D.** Function ID + Action

Answer: B

# **Question No : 2**

Identify the correct placement order of the d

- A. Tab > Section > Body > Partition
- **B.** Tab > Body > Section > Partition
- **C.** Body > Tab > Section > Partition
- **D.** Body > Tab > Partition > Section

#### Answer: C

# **Question No:3**

During the migration process in each of the upload sheets, a balancing entry is required to balance the batch. Which General Ledger should the balancing entry be posted to? (Choose the best answer.)

- A. Suspense GL
- B. Conversion GL
- C. Dummy GL
- D. Expense GL

#### **Answer: A**

**Question No:4** 

# http://www.maitiku.com QQ:860424807

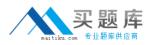

Which two screen types can be launched from Oracle FLEXCUBE menu? (Choose two.)

- A. Call Forms
- B. Child Screen
- C. Main Screen
- **D.** Launch Form

Answer: B,C

# **Question No:5**

Which system parameter determines the site-specific code changes done for a bank? (Choose the best answer.)

A. CUSTOMB. X9SC. BIC CODED. RELEASE TYPE

Answer: B

# **Question No:6**

Which four are Interface Gateway maintenance tasks that are performed for setting up the Switch Interface Gateway? (Choose four.)

- A. Upload Source Maintenance
- B. upload Destination Maintenance
- C. External System Maintenance
- D. External System Control Maintenance
- E. Upload Source Preference Maintenance
- F. Upload Destination Preference Maintenance

# Answer: A,C,D,E

#### **Question No:7**

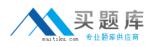

What should be your next step when the End Of Cycle process is aborted due to insufficient tablespace in the database? (Choose the best answer.)

- A. Delete or move unwanted large files from the database server to create free space.
- **B.** Add one or more data files to the database.
- **C.** Skip the EOD batch that is currently running and proceed with the rest of the EOD.
- **D.** Delete or move the data file that is full to create free space.

# Answer: B

# **Question No:8**

In which table are screen details in the Workbench Tool such as module, logging required, tanking modification, and so on stored? (Choose the best answer.)

- A. SMTB\_FUNCTION\_DESCRIPTION
- **B.** SMTB\_MENU
- **C.** SMTB\_FCC\_FCJ\_MAPPING
- **D.** STTM\_MENU
- E. CSTB\_FID\_SCREENS

# Answer: B

# **Question No : 9**

The customer information screen, STDCIF, needs a new field to capture driving license details. Which set of vercon files must be loaded to the Workbench Tool in order to customize this screen? (Choose the best answer.)

- A. onlyUIXMLand JavaScript files
- **B.** RADXMLfiles
- **C.** HTML files
- D. packages.UIXML. JavaScript files, andINCfiles

# Answer: A

# **Question No : 10**

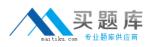

Fields are grouped into field sets. In which portion of the screen are field sets placed? (Choose the best answer)

- A. partition
- B. tab
- C. section
- D. header

Answer: D

# Question No : 11

What are the three message exchange patterns supported by Oracle FLEXCUbb Gateway?

(Choose three.)

- A. IOIO: Input Only Request and Input Only Response
- B. FSFS: Full Screen Request and Full Screen Response
- C. IOPK: Input Only Request and Primary Key Response
- D. IOFS: Input Only Request and Full Screen Response
- E PKPK: Primary Key Request and Primary Key Response

# Answer: B,C,D

# Question No: 12

The Oracle FLEXCUBE Workbench can also create child screens that derive their properties from parent screens. Which two statements are true about child screens? (Choose two.)

- A. Existing data sources can be deleted
- **B.** New data sources can be added
- C. Existing data blocks can be deleted
- **D.** New data blocks can be added.
- E. Screens and field sets cannot be completely modified.

# Answer: **B**,**E**

# Question No : 13

The Oracle FLEXCUBE Switch Interface process is divided into two:

- Communication between SWITCH and the Switch Interface
- Communication between the Switch Interface and Oracle FLEXCUBE

Identify the set of primary responsibilities of the Switch Interface. (Choose the best answer.)

A. 1. Read the ISO message from the socket and write it to a Queue.

2 Read the ISO message from the Queue, convert it into GW XML, and send a Request XML to the Gateway

- 3. Accept the Gateway Response XML and convert it into an ISO response message.
- 4. Send the ISO response back to SWITCH through the socket
- **B.** 1 Read theXML message from the socket and write it to a Queue.
- 2 Read the XML message from the Queue and send a Request XML to the Gateway.
- 3. Accept the Gateway Response XML.
- 4 Send the response back to SWITCH through the socket.
- C. 1 Read the HTTP message from the socket and write it to a Queue

2 Read the HTTP message from the Queue, convert it into GW XML, and send a Request XML to the Gate^a

3 Accept the Gateway Response XML and convert it into an HTTP response message 4 Send the HTTP response back to SWITCH through the socket.

D. Read the SOAP message from the socket and write it to a Queue

2. Read the SOAP message from the Queue, convert it into GW XML, and send a Request XML to the Gateway. 3 Accept the Gateway Response XML and convert it into a SOAP response message 4. Send the SOAP response back to SWITCH through the socket.

E. Read the TXT message from the socket and write it to a Queue.

2 Read the TXT message from the Queue, convert it into GW XML, and send a Request XML to the Gateway.

- 3 Accept the Gateway Response XML and convert it into a TXT response message.
- 4. Send the TXT response back to SWITCH through the socket

# Answer: A

# **Question No : 14**

The Audit Trail of Oracle FLEXCUBE stores information about the actions performed on all records, including creation, modification, closure, and reopening. At what level can an administrator enable or disable the Audit Trail functionality? (Choose the best answer.)